# PROYECTO FINAL DE CURSO ANDROID: FUNDAMENTOS DE PROGRAMACIÓN (JULIO-NOVIEMBRE 2015)

#### **Nombre de la aplicación:** La ruleta del saber

**Autor**: Macías Amador, Martín

#### **Qué hace la aplicación:**

Es un juego de 2 o 3 personas, la cual compite por ver quien resuelve el panel antes. Un jugador de forma aleatoria empezará, tendrá que lanzar una ruleta, cuyo resultado son:

- 1. Quiebra: Pierde todo y pasa turno al siguiente jugador.
- 2. Pierde turno: Pierde el turno y pasa al siguiente jugador.
- 3. Dinero: Cae en algunas de las diferentes casillas de dinero

También puede comprar vocales por 50 puntos acumulados.

El jugador también puede optar por resolver si cree que sabe el panel, dándole al botón situado en la esquina inferior derecha, no obstante si falla no solo pierde el turno sino también los puntos acumulados.

#### **Licencia:**

Autorizo la difusión del código fuente con fines educativos siempre que se haga referencia al autor bajo los términos generales de la licencia "[Academic Free License v.3.0](http://opensource.org/licenses/academic.php)".

#### **A destacar:**

- La representación de gráficos de la ruleta se ha hecho con bitmap.
- Se almacena en un fichero interno los paneles que ya han aparecido. Así los jugadores no verán paneles repetidos mientras aun quede paneles sin usar.
- Los puntos acumulados pueden intercambiarse en la tienda por nuevos paquetes de paneles de temáticas diferentes. Al realizar una compra queda almacenado en un fichero interno los paquetes comprados.
- Los puntos de los jugadores así como el total de puntos acumulados por estos (que luego se usaran para comprar en la tienda) se almacenan en un fichero interno.
- La vista inicial ha sido diseñada para idiomas español e inglés, landscape y port, y para móvil o Tablet.
- Los idiomas de las vistas son español e inglés (por defecto).
- Puede activar un servicio para que se le notifique a los jugadores cuando han cumplido la ronda de paneles que han configurado en opciones. Cuando se cumpla la cantidad de paneles, saldrá una notificación avisándoles y enviándoles a la pantalla de información donde verán quien ha conseguido más puntos y por tanto ha ganado.
- La vista información está diseñada para landscape y port.
- La vista reglas está diseñada para landscape y port.
- La vista tienda está diseñada para landscape, port, landscape-es, port-es
- Este juego contiene 2 huevos de pascua, para activarlos haga lo siguiente:
	- o Cuando comience el juego, selecciones las letras en este orden: H,U,L,K (utilice el modo resolver si fuera necesario)
	- o Cuando comience el juego, selecciones las letras en este orden: B,A,N,K,S (utilice el modo resolver si fuera necesario)

#### **Cómo lo hace:**

El peso del programa recae en Juego que es un FragmentActivity el cual contiene 3 fragments que interactúan entre ellos y en VistaRuleta un descendiente de View.

Juego contiene 3 fragments:

- 1. Panel: se encarga de mostrar las 30 casillas que componen el panel y un título descriptivo sobre de que va. Cuando el usuario selecciona una letra, si esta se encuentra en el panel, la mostrar donde.
- 2. Jugadores: Este fragment se dedica a mostrar las puntuaciones de los jugadores, quien tiene actualmente el turno, avisar si no queda consonante y de lanzar mediante un botón la actividad JuegoRuleta que contiene VistaRuleta.
- 3. Teclado: Se encarga de mostrar las letras de abecedario y va actualizando las letras que se van usando. También envía la letra pulsada al fragment de Panel para que esta busque si la tiene. Teclado también se encarga de gestionar el modo resolver.

El otro peso del programa recae en la VistaRuleta. Tiene un hilo principal que representa el grafico de una ruleta y un puntero. Luego tiene un método que es actualizarFisica() que se encarga de rotar la imagen hasta que se para. A la hora de rotar la ruleta tiene en cuenta que no comenzará a rotar sobre si misma hasta que no alcance un mínimo de fuerza y que una vez este en movimiento ya no se podrá dar más fuerza o volver a tirar.

### Diagrama UML

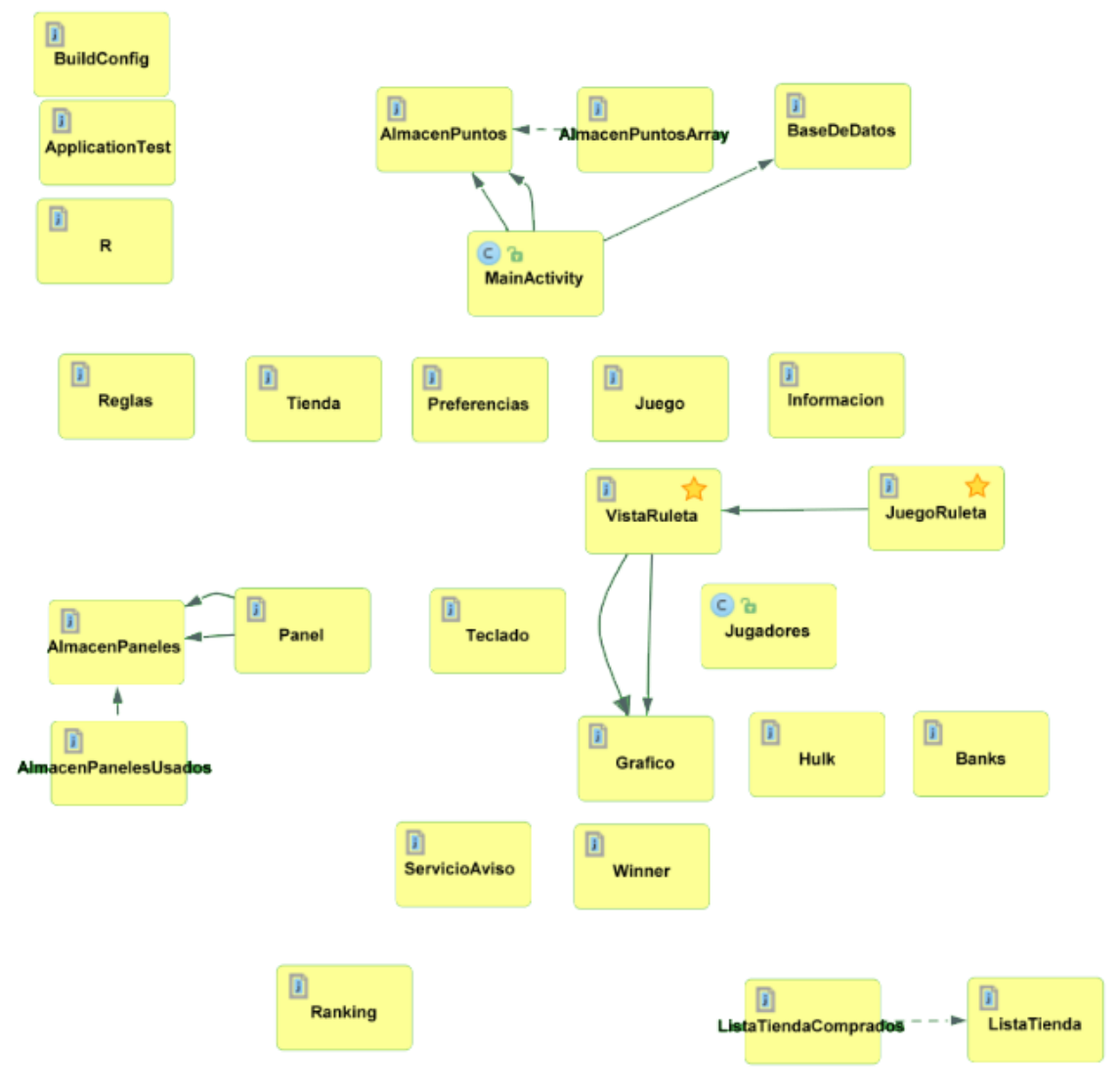

## **Capturas de pantalla**

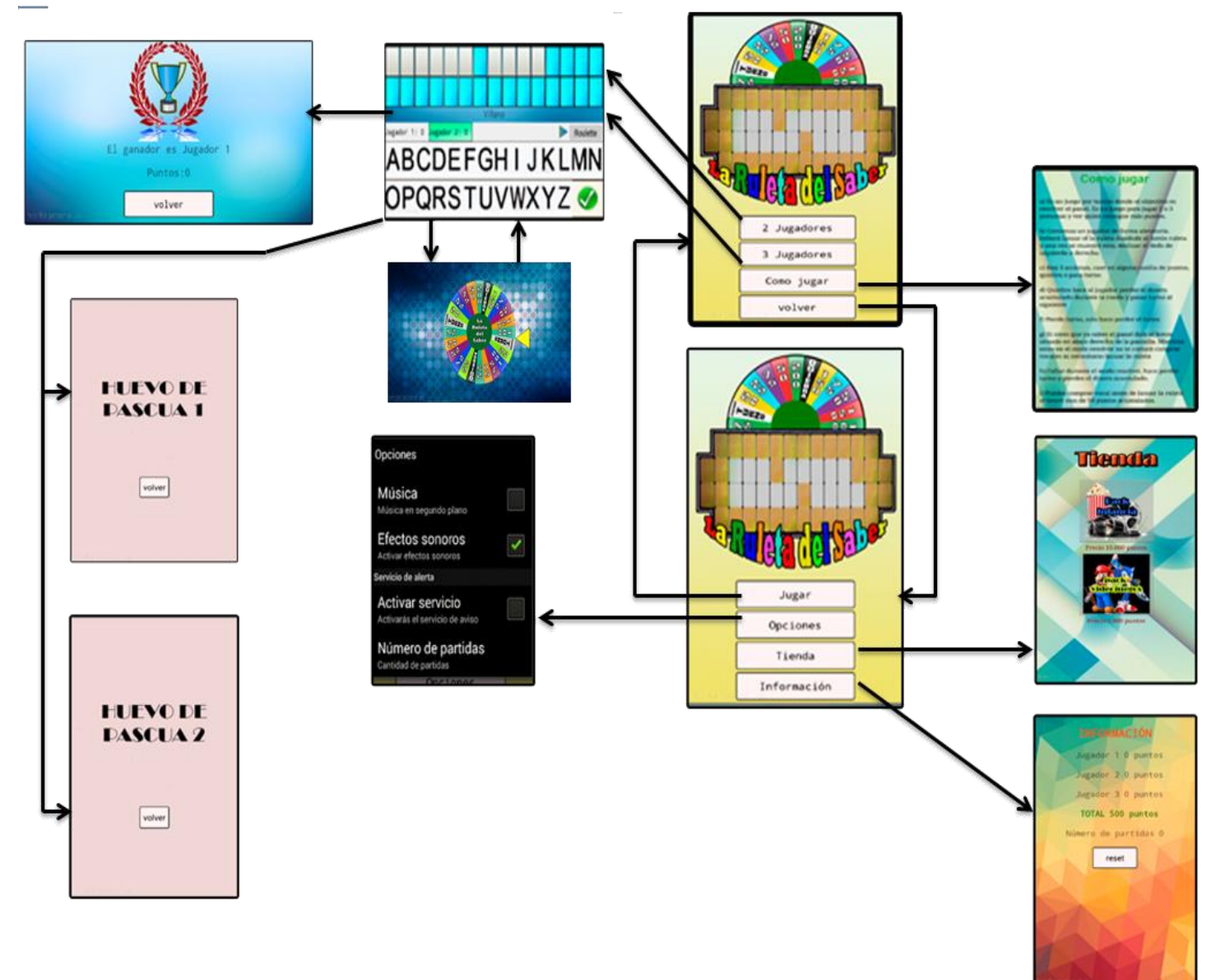

\*Nota: las capturas de huevo de pascua han sido modificadas para no mostrar el contenido.